# CSE 344 Midterm

Wednesday, November 7, 2012, 9:30-10:20

Name:

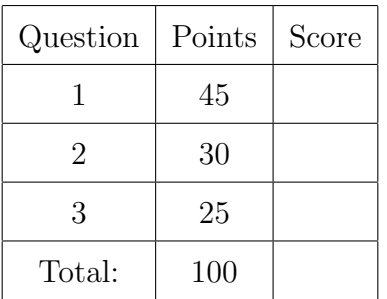

- This exam is open book and open notes but NO laptops or other portable devices.
- You have 50 minutes; budget time carefully.
- Please read all questions carefully before answering them.
- Some questions are easier, others harder. Plan to answer all questions, do not get stuck on one question. If you have no idea how to answer a question, write your thoughts about the question for partial credit.
- Good luck!

# 1 SQL and Physical Tuning

1. (45 points)

You have been analyzing the data from a social networking site and have derived the following relation, which captures topics discussed by various users.

#### Discussion(user1,user2,topic)

The relation contains a tuple  $(u1, u2, t)$  every time a user u1 discussed a topic t with user u2. To avoid duplicate entries, user1 always precedes user2 in alphabetical order.

(a) (15 points) Write a SQL query that returns all topics discussed by Alice and Bob but not discussed by Alice and Chuck.

### Solution: select topic from Discussion where user1='Alice' and user2='Bob' and topic not in (select topic from Discussion where user1='Alice' and user2='Chuck')

Discussion(user1,user2,topic)

(b) (15 points) Write a SQL query that returns the number of topics discussed by more than 10 pairs of users.

```
Solution:
select count(*)
from
  ( select topic
    from Discussion
   group by topic
   having(count(*) > 10) as X
  )
```
(c) (5 points) Give two reasons why database administrators typically do NOT create an index on every single attribute of every single relation. You do not need to discuss the reasons. Just state them.

#### Solution:

- 1. Reason 1: Indexes take-up space
- 2. Reason 2: Indexes can slow-down updates (inserts, deletes, updates)

(d) (10 points) Explain how a database administrator should proceed in order to select a good set of indexes for a relational database. Note that more complete answers will receive more points.

Solution: The DBA should first talk to the developers and users to determine the workload, in the form of a set of queries, updates, and their frequencies, that needs to execute on the database. The DBA should then consider which indexes have the potential to speed-up the queries in the workload. He or she should consider the most frequent (or otherwise most important) queries first. When selecting the indexes, the DBA should consider the trade-off between slowing down updates, using space, and accelerating queries. The DBA should also consider which indexes should be clustered and which ones should be unclustered. For each relation, only one index can be clustered.

# 2 Relational Algebra, Datalog, and Relational Calculus

### 2. (30 points)

Consider the following database schema. Relation Clinic lists medical clinics with their unique identifiers, names, street addresses, and states. Relation Equipment lists the unique identifiers, types, and models of various pieces of equipment. Finally, relation Assignment indicates the equipment available in each clinic.

Clinic(cid, name, street, state) Equipment(eid, type, model) Assignment(cid, eid)

(a) (10 points) Write a Relational Algebra expression in the form of a logical query plan that is equivalent to the SQL query below:

```
select count(*)
from Clinic C
where not exists
   (select *
    from Assignment A, Equipment E
    where C.cid = A.cid
    and A.eid = E.eid
    and E.type = 'Fridge'
    and E্model = <math>1004)
```
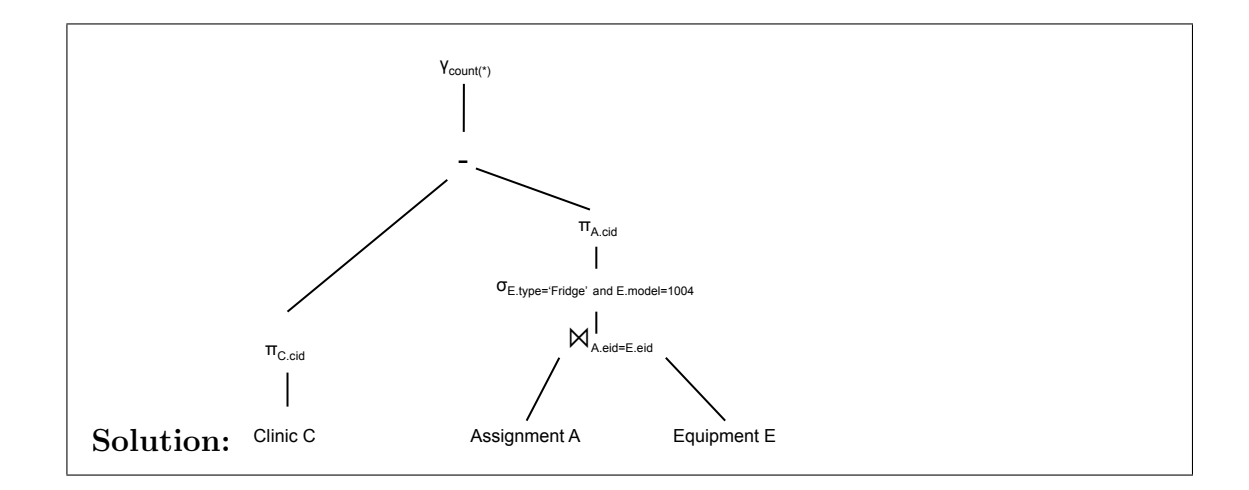

Clinic(cid, name, street, state) Equipment(eid, type, model) Assignment(cid, eid)

(b) (10 points) Write a Datalog query equivalent to the following SQL query: select C.name from Clinic C where not exists (select \* from Assignment A, Equipment E where C.cid = A.cid and  $A.eid = E.eid$ and E.type = 'Fridge' and  $E.model =  $1004$$ )

## Solution:

AllClinics $(x,y)$  :- Clinic $(x,y,...)$ NonAnswers(x) :- Assignment(x,z),Equipment(z,'Fridge',1004)  $Answer(y)$  :- AllClinics(x,y), NOT NonAnswers(x)

Clinic(cid, name, street, state) Equipment (eid, type, model) Assignment(cid, eid)

(c) (10 points) Write a relational calculus query that returns the types of equipment assigned to clinics in the state of WA:

## Solution:

 $Q(t) = \exists c. \exists n. \exists s. \exists e. \exists m. (\text{Clinic}(c, n, s, "WA") \land \text{Assignment}(c, e) \land \text{Equipment}(e, t, m))$ 

# 3 XML and XPath

- 3. (25 points)
	- (a) (15 points) Consider the following XML document stored in a file called trips.xml: <trips>

```
<business reason='Meeting at CompanyX' destination='Baltimore'>
    <airline>American</airline>
    <stops>
      <location>Houston</location>
      <location>Boston</location>
    </stops>
  </business>
  <personal destination='Boston'>
    <airline>American</airline>
    <stops>
      <location>Chicago</location>
    </stops>
  </personal>
  <personal destination='Hawaii'>
    <airline>Alaska</airline>
    <stops>
    </stops>
  </personal>
</trips>
```
Write an XQuery expression that will transform it into the following document:

```
<trips>
  <airline>
    <name>American</name>
    <trip destination="Baltimore">
      <stops>2</stops>
    </trip>
   <trip destination="Boston">
      <stops>1</stops>
    </trip>
  </airline>
  <airline>
    <name>Alaska</name>
   <trip destination="Hawaii">
      <stops>0</stops>
    </trip>
  </airline>
</trips>
```

```
Solution:
<trips>
{
  for $d in doc("trips.xml")/trips
  for $x in distinct-values( $d//airline/text())
  return
    <airline>
      \langlename> \{\$x\} \langle/name>
      {
      for $y in $d/personal | $d/business
      where y/airline/text() = xreturn
           <trip> { $y/@destination }
              <stops>{ count($y/stops/location) }</stops>
           </trip>
      }
   </airline>
}
</trips>
```
(b) (10 points) Write a possible DTD for the document used as input above:

```
Solution:
<!DOCTYPE trips [
    <!ELEMENT trips (business|personal)*>
    <!ELEMENT business (airline, stops)>
    <!ATTLIST business reason CDATA #REQUIRED >
    <!ATTLIST business destination CDATA #REQUIRED >
    <!ELEMENT personal (airline, stops)>
    <!ATTLIST personal destination CDATA #REQUIRED >
    <!ELEMENT airline (#PCDATA )>
    <!ELEMENT stops (location*)>
    <!ELEMENT location (#PCDATA )>
]>
```